## Access Free Bentley Pointools V8i Pdf File Free

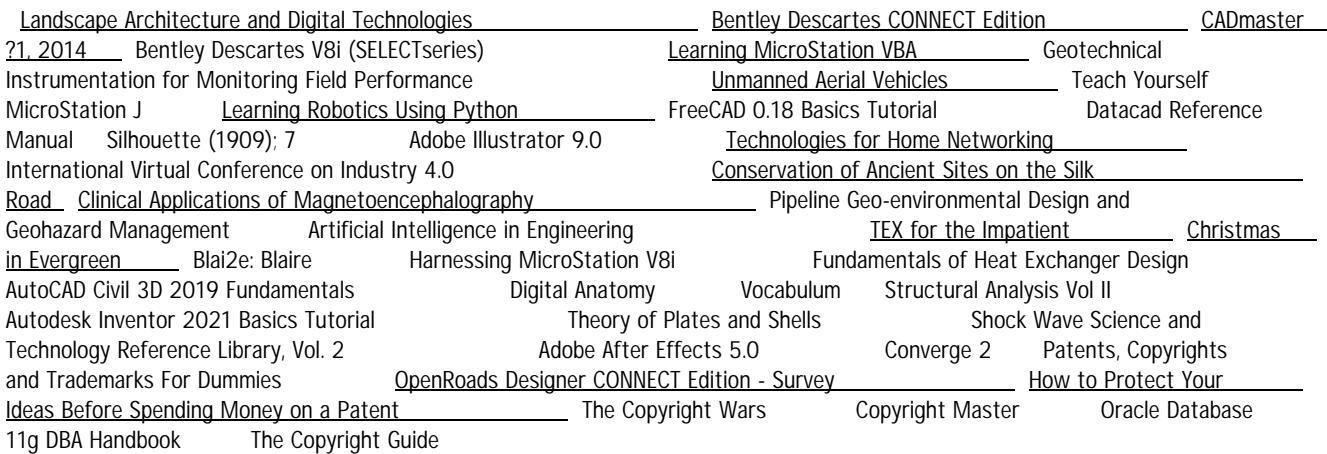

Autodesk Inventor 2021 Basics Tutorial **Jun 03 2020 A step-by-step tutorial on Autodesk** 

Inventor basics Autodesk Inventor is used by design professionals for 3D modeling, generating 2D drawings, finite element analysis, mold design, and other purposes. This tutorial is aimed at novice users of Inventor and gives you all the basic information you need so you can get the essential skills to work in Autodesk Inventor immediately. This book will get you started with the basics of part modeling, assembly modeling, presentations, and drawings. Next, it teaches you some intermediate-level topics such as additional part modeling tools, sheet metal modeling, top-down assembly feature, assembly joints, dimension & annotations, modelbased dimensioning, frame generator. Brief explanations, practical examples, and stepwise instructions make this tutorial complete.

The Copyright Guide Jun 23 2019 "A definitive resource." —Midwest Book Review A Clear, Friendly Reference for Using, Protecting, and Profiting from Copyright Copyright may seem like a mystery, but it is actually quite easy to understand—as Lee Wilson demonstrates in The Copyright Guide, Fourth Edition. This resource explains everything you need to know to make copyright work for you, including how to license your copyrights, how to acquire the right to use the works of others, what copyright infringement is, how to protect your works from infringement, and how to avoid infringing on the works of others. This is a must-read for anyone who creates or uses copyright—which, due to the explosion of information technology, is just about everyone! In plain language with scores of real-life examples, this newly updated edition addresses important issues in copyright, including: How to secure copyright protection without a lawyer What constitutes copyright infringement How copyright law applies to new media When parody is really infringement How to handle copyright trolls With informative tips and easy-to-use forms, The Copyright Guide will save you legal fees, make sure you avoid infringing on the works of others, and help you protect and profit from what you create.

## Vocabulum Aug 06 2020

TEX for the Impatient Mar 13 2021 Contains a list of the most common problems that users encounter and their solutions. Organized by function and thoroughly indexed. Includes a complete description of control sequences. Annotation copyrighted by Book News, Inc., Portland, OR

Christmas in Evergreen Feb 09 2021 A snowy small town. A snow globe that grants wishes. A love that's meant to be. Evergreen, Vermont is about to be in the rearview mirror of Allie Shaw's vintage red pickup truck. It's hard to say goodbye to her small town and her veterinarian practice, but she's moving to Washington D.C., where her big-city-loving boyfriend lives. Ever since Ryan Bellamy's wife died, he hardly knows how to celebrate Christmas. He's decided to take his daughter Zoe to Florida, and Evergreen is just a quick stop on the way to the airport. While they're there, Zoe partakes in a local tradition. making a Christmas wish on the snow globe at the town diner. But neither Allie's nor Ryan's Christmas goes as planned. They've checked their wish lists twice, and they didn't say anything about meeting someone new…or about a fresh chance at love. This sweet holiday

romance includes a free Hallmark original recipe for Vermont Christmas Card Cookies. Shock Wave Science and Technology Reference Library, Vol. 2 Apr 10 2020 This book is the

first of several volumes on solids in the Shock Wave Science and Technology Reference Library. This is a unique collection, and the library as a whole sets out to comprehensively and authoritatively cover and review at research level the subject matter with all its ramifications. All the chapters are self-contained and can be read independently of each other, though they are of course thematically interrelated.

Learning MicroStation VBA Jun 27 2022

Oracle Database 11g DBA Handbook Jul 25 2019 The Essential Resource for Oracle DBAs--Fully Updated and Expanded Manage a flexible, highly available Oracle database with help from the expert information contained in this exclusive Oracle Press guide. Fully revised to cover every new feature and utility, Oracle Database 11g DBA Handbook shows how to perform a new installation, upgrade from previous versions, configure hardware and software for maximum efficiency, and employ bulletproof security. You will learn to automate the backup and recovery process, provide transparent failover capability, audit and tune performance, and distribute your enterprise databases with Oracle Net. Plan and deploy permanent, temporary, and bigfile tablespaces Optimize disk allocation, CPU usage, I/O throughput, and SQL queries Develop powerful database management applications Guard against human errors using Oracle Flashback and Oracle Automatic Undo Management Diagnose and tune system performance using Oracle Automatic Workload Repository and SQL Tuning Sets Implement robust security using authentication, authorization, fine-grained auditing, and fine-grained access control Maintain high availability using Oracle Real Application Clusters and Oracle Active Data Guard Respond more efficiently to failure scenarios by leveraging the Oracle Automatic Diagnostic Repository and the Oracle Repair Advisor Back up and restore tables, tablespaces, and databases with Oracle Recovery Manager and Oracle Data Pump Export and Import Work with networked databases, data warehouses, and VLDBs Put the latest Oracle Database 11g tools to work--Oracle Total Recall, Oracle Flashback Data Archive, and more

Unmanned Aerial Vehicles **Apr 25 2022 This book provides an overview of the basic concepts** and components of UAVs, the various sensors used, architecture of autonomous UAVs, communication tools and devices to acquire real-time data from UAVs, the software needed to analyze the UAV data, required rules and regulations to fly UAVs, various application areas, and future areas of research which is needed to handle relevant challenges. FEATURES: Explores the utilization of UAVs in different application areas, such as construction, oil and gas, mining, agriculture, forestry, search and rescue, surveillance, transportation, disaster, logistics, health, journalism, and many more Covers the theory, hardware, and software components of UAVs Includes end of chapter review questions for better understanding of the subject matter.

The Copyright Wars Sep 26 2019 Today's copyright wars can seem unprecedented. Sparked by the digital revolution that has made copyright—and its violation—a part of everyday life, fights over intellectual property have pitted creators, Hollywood, and governments against consumers, pirates, Silicon Valley, and open-access advocates. But while the digital generation can be forgiven for thinking the dispute between, for example, the publishing industry and Google is completely new, the copyright wars in fact stretch back three centuries—and their history is essential to understanding today's battles. The Copyright Wars—the first major trans-Atlantic history of copyright from its origins to today—tells this important story. Peter Baldwin explains why the copyright wars have always been driven by a fundamental tension. Should copyright assure authors and rights holders lasting claims, much like conventional property rights, as in Continental Europe? Or should copyright be primarily concerned with giving consumers cheap and easy access to a shared culture, as in Britain and America? The Copyright Wars describes how the Continental approach triumphed, dramatically increasing the claims of rights holders. The book also tells the widely forgotten story of how America went from being a leading copyright opponent and pirate in the eighteenth and nineteenth centuries to become the world's intellectual property policeman in the late twentieth. As it became a net cultural exporter and its content industries saw their advantage in the Continental ideology of strong authors' rights, the United States reversed position on copyright, weakening its commitment to the ideal of universal enlightenment—a history that reveals that today's open-access advocates are heirs of a venerable American tradition. Compelling and wide-ranging, The Copyright Wars is indispensable for understanding a crucial economic, cultural, and political conflict that has reignited in our own time.

Teach Yourself MicroStation J Clinical Applications of Magnetoencephalography Jun 15 2021 This book presents an overview

of the recent advances in clinical applications of magnetoencephalography (MEG). With the expansion of MEG to neuroscience, its clinical applications have also been actively pursued. Featuring contributions from prominent experts in the fields, the book focuses on the current status of the application of MEG, not only to each nervous system but also to various diseases such as epilepsy, neurological disorders, and psychiatric disorders, while also examining the feasibility of using MEG for these diseases. Clinical Applications of Magnetoencephalography offers an indispensable resource for neurologists, neurosurgeons, pediatricians, and psychiatrists, as well as researchers in the field of neuroscience.

Technologies for Home Networking Sep 18 2021 A broad overview of the home networking field. ranging from wireless technologies to practical applications In the future, it is expected that private networks (e.g., home networks) will become part of the global network ecosystem, participating in sharing their own content, running IP-based services, and possibly becoming service providers themselves. This is already happening in the so-called "social networks" and peer-to-peer file sharing networks on the Internet—making this emerging topic one of the most active research areas in the wireless communications field. This book bridges the gap between wireless networking and service research communities, which, until now, have confined their work to their respective fields. Here, a number of industry professionals and academic experts have contributed chapters on various aspects of the subject to present an overview of home networking technologies with a special emphasis on the user as the center of all activities. Coverage includes: Networked home use cases and scenarios Media format, media exchange, and media interoperability Location-aware device and service discovery Security in smart homes Secure service discovery protocol implementation for wireless ad-hoc networks Multimedia content protection in consumer networks Mobile device connectivity in home networks Unlicensed mobile access/generic access network Wireless sensor networks in the home Ultra-wideband and sensor networking in the home environment With a balanced mix of practice and theory, Technologies for Home Networking focuses on the latest technologies for speedier, more reliable wireless networking and explains how to facilitate workable end-to-end solutions from a user's perspective. This book is an ideal resource for practicing engineers, designers, and managers with an interest in home networking and also serves as a valuable text for graduate students.

Structural Analysis Vol II Jul 05 2020

Artificial Intelligence in Engineering Apr 13 2021 Addresses the broad spectrum of engineering disciplines and introduces AI as a powerful engineering tool capable of providing effective and significant assistance in that domain.

How to Protect Your Ideas Before Spending Money on a Patent Chromose Cost 27 2019 When you have a new idea learn the right way to protect yourself. Mailing an idea to yourself in a postmarked letter doesn't work. This eBook takes you through the true methods to protect your ideas. Based on over 24 years of experience, the easy to read guidebook takes you through the important step-by-step procedures. You'll learn: \* Protection - How to protect your idea before spending money on a patent. \* Notebook - How to properly use an Inventor's Notebook. \* Patentability - What's patentable and what's not. \* Timing - When to file before you lose all your rights. \* Costs - Current patent costs and maintenance fees schedule. \* Filing - What you'll need to file for a Utility patent and Design patent. \* Provisional - How and when to use Provisional Patent Applications (PPA). \* Attorneys - Where to find good patent attorneys. \* Trademarks - When you should register a trademarks, how they add value, how to file, and how long they last. \* Copyrights - The types of products a copyright protects, how to file, and how long the protection lasts. \* And much more.

Silhouette (1909); 7 Nov 20 2021 This work has been selected by scholars as being culturally important and is part of the knowledge base of civilization as we know it. This work is in the public domain in the United States of America, and possibly other nations. Within the United States, you may freely copy and distribute this work, as no entity (individual or corporate) has a copyright on the body of the work. Scholars believe, and we concur, that this work is important enough to be preserved, reproduced, and made generally available to the public. To ensure a quality reading experience, this work has been proofread and republished using a format that seamlessly blends the original graphical elements with text in an easy-to-read typeface. We appreciate your support of the preservation process, and thank you for being an important part of keeping this knowledge alive and relevant.

Converge 2 Jan 29 2020

Harnessing MicroStation V8i Dec 10 2020 This how-to and reference manual is quaranteed to put users on the fast track to mastering MICROSTATION! Cleverly engineered project and lab exercises harness the power of V8i functionality, guiding users to increased productivity.

Loaded with screen shots and menu illustrations, this edition features expanded discussion of element modification, reference file usage and manipulation, new Internet utilities, plus leading-edge 3D design and rendering techniques. Detailed instructions for seamless access to compatible file formats, dimensioning styles, and sophisticated system-level data are also included, making this the ultimate guide for novices as well as users upgrading to V8i or migrating to MICROSTATION from other CAD applications.

Bentley Descartes V8i (SELECTseries) Jul 29 2022

Patents, Copyrights and Trademarks For Dummies Dec 30 2019 Useful tips and step-by-step guidance from filing to issue to license Acquire and protect your share of this major business asset Want to secure and exploit the intellectual property rights due you or your company? This easy-to-follow guide shows you how — helping you to evaluate your idea's commercial potential, conduct patent and trademark searches, document the invention process, license your IP rights, and comply with international laws. Plus, you get detailed examples of each patent application type! Discover how to: Avoid application blunders Register trademarks and copyrights Meet patent requirements Navigate complex legal issues Protect your rights abroad The entire body of U.S. patent laws Example office actions and amendments Sample forms Trademark registration certificates Application worksheets See the CD appendix for details and complete system requirements. Note: CD-ROM/DVD and other supplementary materials are not included as part of eBook file.

Landscape Architecture and Digital Technologies Nov 01 2022 Landscape Architecture and Digital Technologies explores how digital technologies are reshaping design and making in landscape architecture. While the potentials of digital technologies are well documented within landscape planning and visualisation, their application within design practice is far less understood. This book highlights the role of the digital model in encouraging a new design logic that moves from the privileging of the visual to a focus on processes of formation, bridging the interface of the conceptual and material, the virtual and the physical. Drawing on interviews and projects from a range of international designers -including , Snøhetta, Arup, Gustafson Porter, ASPECT Studios, Grant Associates, Catherine Mosbach, Philippe Rahm, PARKKIM, LAAC and PEG office of landscape + architecture among others, the authors explore the influence of parametric modelling, scripting, real-time data, simulation, prototyping, fabrication, and Building Information Modelling on the design and construction of contemporary landscapes. This engagement with practice is expanded through critical reflection from academics involved in landscape architecture programs around the world that are reshaping their research and pedagogy to reflect an expanded digital realm. Crossing critical theory, technology and contemporary design, the book constructs a picture of an emerging twenty-first century practice of landscape architecture practice premised on complexity and performance. It also highlights the disciplinary demands and challenges in engaging with a rapidly evolving digital context within practice and education. The book is of immense value to professionals and researchers, and is a key publication for digital landscape courses at all levels.

Adobe After Effects 5.0 Mar 01 2020 Explains how to use the multimedia animation program to manage layer speed, transition, create templates, animate backgrounds, and import movies. Geotechnical Instrumentation for Monitoring Field Performance May 27 2022 The first book on

the subject written by a practitioner forpractitioners. Geotechnical Instrumentation for Monitoring FieldPerformance Geotechnical Instrumentation for Monitoring FieldPerformance goes far beyond a mere summary of the technicalliterature and manufacturers' brochures: it guides readersthrough the entire geotechnical instrumentation process, showingthem when to monitor safety and performance, and how to do it well.This comprehensive guide: \* Describes the critical steps of planning monitoring programsusing geotechnical instrumentation, including what benefits can beachieved and how construction specifications should bewritten \* Describes and evaluates monitoring methods and recommendsinstruments for monitoring groundwater pressure, deformations,total stress in soil, stress change in rock, temperature, and loadand strain in structural members \* Offers detailed practical guidelines on instrument calibrations,installation and maintenance, and on the collection, processing,and interpretation of instrumentation data \* Describes the role of geotechnical instrumentation during theconstruction and operation phases of civil engineering projects,including braced excavations, embankments on soft ground,embankment dams, excavated and natural slopes, undergroundexcavations, driving piles, and drilled shafts \* Provides guidelines throughout the book on the best practices

Fundamentals of Heat Exchanger Design Nov 08 2020 Heat exchanger has increased immensely from the viewpoint of energy conservation, conversion, recovery, and successful

implementation of new energy sources. Its importance is also increasing from the stand-point of environmental concerns such as thermal pollution, air pollution, water pollution, and waste disposal. Heat exchangers are used in the process, power, transportation, airconditioning and refrigeration, cryogenic, heat recovery; alternate fuels, and manufacturing industries, as well as being key components of many industrial products available in the marketplace. The heat exchanger design equation can be used to calculate the required heat transfer surface area for a variety of specified fluids, inlet and outlet temperatures and types and configurations of heat exchangers, including counterflow or parallel flow. A value is needed for the overall heat transfer coefficient for the given heat exchanger, fluids, and temperatures. Heat exchanger calculations could be made for the required heat transfer area, or the rate of heat transfer for a heat exchanger of given area.

Pipeline Geo-environmental Design and Geohazard Management May 15 2021 This text will serve as a valuable reference to widely applicable and critically important geo-environmental topics for pipeline engineers worldwide. The topics covered include route selection, open cut and elevated river crossings, horizontal directional drilling, and much more.

International Virtual Conference on Industry 4.0 Aug 18 2021 This book presents the proceedings of the International Virtual Conference on Industry 4.0 (IVCI4.0 2020). This conference brings together specialists from the academia and industry sectors to promote the exchange of knowledge, ideas, and information on the latest developments and applied technologies in the field of Industry 4.0. The book discusses a wide range of topics such as the design of smart and intelligent products, developments in recent technologies, rapid prototyping and reverse engineering, multistage manufacturing processes, manufacturing automation in the Industry 4.0 model, cloud-based products, and cyber-physical and reconfigurable systems, etc. The volume supports the transfer of vital knowledge to the next generation of academics and practitioners.

OpenRoads Designer CONNECT Edition - Survey Nov 28 2019 This training focuses on the collection, editing, and processing of field data and its use as computer-aided drafting & design data in the field or office.

FreeCAD 0.18 Basics Tutorial Jan 23 2022 The FreeCAD 0.18 Basics Tutorial book is an essential guide for engineers and designers without any experience in computer-aided design. This book teaches you the basics you need to know to start using FreeCAD with easy to understand, step-by-step tutorials. The author begins by getting you familiar with the FreeCAD interface and its essential tools. You will learn to model parts and create assemblies. Next, you will learn some additional part modeling tools, create drawings, create sheet metal, perform finite element analysis, generate toolpaths for manufacturing.

CADmaster ?1, 2014 \_\_\_\_\_ Aug 30 2022 ?????????? ????????

Conservation of Ancient Sites on the Silk Road Jul 17 2021 At the Mogao grottoes, a World Heritage Site near Dunhuang in the Gobi Desert, generations of Buddhist monks created hundreds of rock temples. Nearly five hundred of these grottoes remain, lined with painted clay sculptures and wall paintings that depict legends, portraits, customs, and the arts of China over a one-thousand-year period. This volume of symposium proceedings marks the culmination of the first phase of the Getty Conservation Institute's collaborative project with the State Bureau of Culture Relics of the People's Republic of China and the Dunhuang Academy.

Theory of Plates and Shells May 03 2020

Bentley Descartes CONNECT Edition Sep 30 2022 Designed for users who want to incorporate and manipulate raster imagery in their drawings. Bentley Descartes is included automatically with the installation of civil applications such as OpenRoads Designer, and OpenSite Designer. This training covers tools and options available in Raster Manager as well as the raster editing and manipulation tools installed by Bentley Descartes. This includes the tools for image enhancement, warping and cropping images, as well as raster to vector conversions.

Digital Anatomy Sep 06 2020 This book offers readers fresh insights on applying Extended Reality to Digital Anatomy, a novel emerging discipline. Indeed, the way professors teach anatomy in classrooms is changing rapidly as novel technology-based approaches become ever more accessible. Recent studies show that Virtual (VR), Augmented (AR), and Mixed-Reality (MR) can improve both retention and learning outcomes. Readers will find relevant tutorials about three-dimensional reconstruction techniques to perform virtual dissections. Several chapters serve as practical manuals for students and trainers in anatomy to refresh or develop their Digital Anatomy skills. We developed this book as a support tool for collaborative efforts around Digital Anatomy, especially in distance learning, international and interdisciplinary contexts. We aim to leverage source material in this book to support

new Digital Anatomy courses and syllabi in interdepartmental, interdisciplinary collaborations. Digital Anatomy – Applications of Virtual, Mixed and Augmented Reality provides a valuable tool to foster cross-disciplinary dialogues between anatomists, surgeons, radiologists, clinicians, computer scientists, course designers, and industry practitioners. It is the result of a multidisciplinary exercise and will undoubtedly catalyze new specialties and collaborative Master and Doctoral level courses world-wide. In this perspective, the UNESCO Chair in digital anatomy was created at the Paris Descartes University in 2015 (www.anatomieunesco.org). It aims to federate the education of anatomy around university partners from all over the world, wishing to use these new 3D modeling techniques of the human body.

AutoCAD Civil 3D 2019 Fundamentals Oct 08 2020 Blai2e: Blaire Jan 11 2021 Please Note: This is the original BLAI2E cover. Only available in paperback. Part 2 in the highly anticipated, The Dark Romance Series Don't take what isn't yours. Unless you're willing to fight for it. I survived my depraved master, Maksim. Now, I belong to Charlie Decena, by nature and by nurture. He broke everything I believed in. My life still lingers in the gray zone - dark and light, love and hate, betrayal and murder. I'm battling Maksim's brutal conditioning to uncover who Blaire is, for Charlie. I adhere to his counsel, indulge in his debauched desires, and pacify his dominance - until he pushes me too far. I hope I didn't completely shatter your heart in the beginning of my story because it's just getting started. I'm being tested beyond my limit by a lurking threat who has taken something very dear to me. And if they don't return what isn't theirs, someone is going to die.

Adobe Illustrator 9.0 Oct 20 2021 Showcases the computer graphics program's updated features while demonstrating fundamental and advanced Illustrator concepts and displaying professionally designed projects.

Copyright Master Aug 25 2019 The perfect distillation of everything you need to know about copyright law Covering everything from copyright's early history to the protection of cuttingedge software, Copyright Master is a concise, practical guide through the labyrinth of licensing and intellectual property. Whether by explaining the Creative Commons system, providing a useful guide to takedown notices, or examining the process for licensing orphan works, Copyright Master forms an ideal primer. It will help you use content imaginatively and judiciously, detailing what you can do without licences, including fair use, American legislation and recent amendments to British fair dealing rules. Finally, Copyright Master looks into the future of this rapidly-changing field and examines how the EU's Digital Single Market strategy will shape digital copyright in the years to come Packed with tips, links, and other practical information, this is an essential guide for anyone wanting to create and use copyright with confidence.

Datacad Reference Manual Dec 22 2021<br>Learning Robotics Using Python Feb Learning Robotics Peb 21 2022 If you are an engineer, a researcher, or a hobbyist, and you are interested in robotics and want to build your own robot, this book is for you. Readers are assumed to be new to robotics but should have experience with Python.

*Access Free Bentley Pointools V8i Pdf File Free Access Free* [slsouthbooks.com](https://slsouthbooks.com) *on December 2, 2022 Pdf File Free*